# 特定健診等結果データの請求に係る留意事項

### 1 結果データのファイル名について

 結果データは、圧縮ファイル(ZIP 形式)とし、以下のファイル名で作成してくださ  $\mathsf{U}\mathsf{I}\circ$ 

(1)ファイル名

[提出元機関番号]\_[提出先機関番号]\_[提出年月日(YYYYMMDD)][同日分割送信回数(N)]\_[実施区分コード(X)]

- 1ファイルの中身には、
	- ① 異なる複数の保険者分を入れられる。
	- ② 異なる契約(1:1と1:N)は入れられない。
	- ③ 異なる健診機関は入れられない。

(2)フォルダ名規則(項目と項目の間は「\_(アンダーバー)」でつなげる)

| 項目          | 説明              | 桁数  |            |
|-------------|-----------------|-----|------------|
| 提出元機関番号     | 健診等を実施した機関番号    | 10桁 | nnnnnnnnnn |
| 提出先機関番号 ※1  | 代行機関番号 (連合会番号)  | 8桁  | nnnnnnnn   |
| 提出年月日       | データ提出年月日        | 8桁  | yyymmdd    |
| 同日分割送信回数 ※2 | 送信回数 ※3         | 1 桁 |            |
| 実施区分コード     | 健診「1」または保健指導「2」 | 桁   | n          |

※1 健診等機関が所在する連合会番号(兵庫県国保連合会:92899020)

※2 提出年月日と同日分割送信回数の間は続ける。「(アンダーバー)」は不要。

 ※3 同じ送信元機関から同じ送信先機関に同日に複数回送信する場合(同日分割送 信)、送信回数識別番号。1 回目の送信では0 とし、同日に2 回目以降の送信 をする場合、1、2、3、…と増やしていく。最大9 までとする。1 回で送信を 完了する場合にも0 を指定する。

 なお、郡市区医師会においては、直接請求する健診等機関とファイル名が重複 する可能性があるため、送信回数を5回から設定する。

#### 2 データ暗号化について

上記1のとおり作成した圧縮ファイル(ZIP形式)は、必ず暗号化してください。 暗号化したファイルは、以下のフォルダ名で作成したフォルダに格納してください。 (1)フォルダ名

(2)フォルダ名規則(項目と項目の間は「\_(アンダーバー)」は不要)

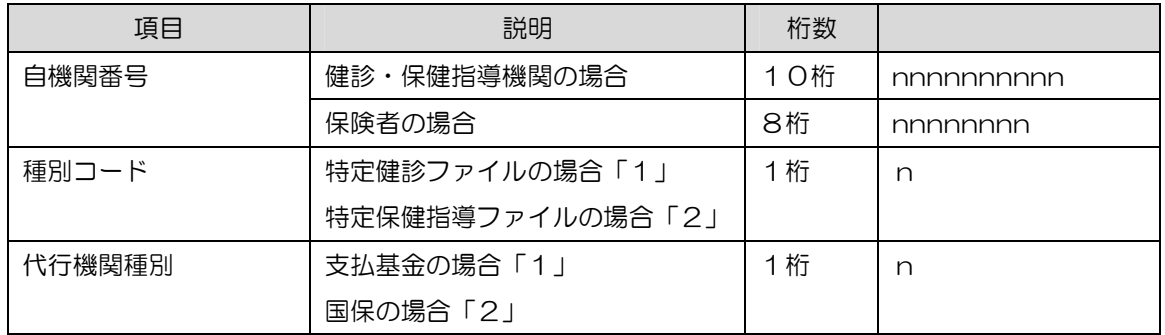

#### 3 その他留意事項

- (1) ファイル名、フォルダ名は、上記命名規則どおりに作成してください。
- (2) 1枚の媒体には、1つのフォルダを格納してください。(2つ以上のフォルダを 格納しないでください。)
- (3) 同月に再請求する場合は、必ずフォルダ名を変えてください(提出年月日を変 える、または送信回数を変えるなど)。

## 4 郡市区医師会取り纏め請求の場合

郡市区医師会等を契約代表者として契約マスタを作成している場合は、郡 市区医師会等にて取り纏めて、媒体のみでの提出となり、その際のフォルダ 名は、以下のとおりとなります。

ファイル名

[医師会番号]\_[連合会番号]\_[提出年月日(YYYYMMDD)][同日分割送信回数(N)]\_[実施区分コード(X)] .Zip